## Inhaltsverzeichnis

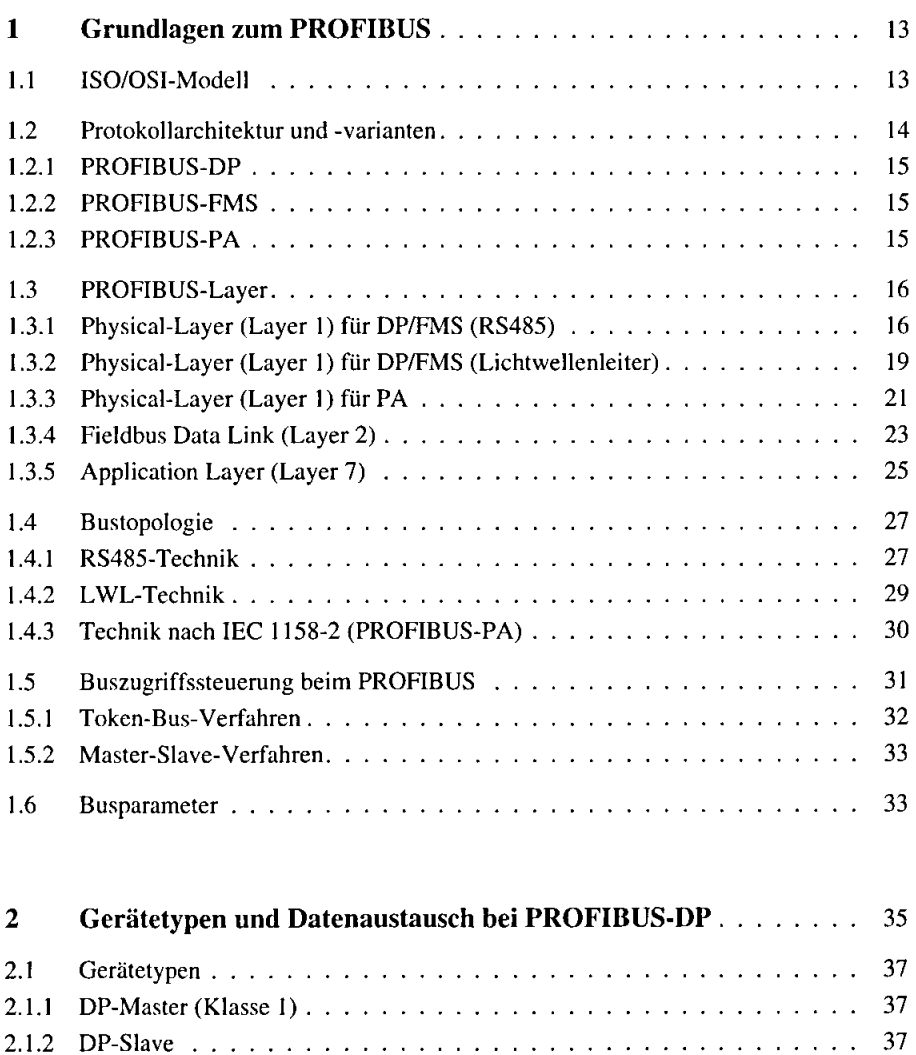

2.1.3 DP-Master (Klasse 2) 37 2.1.4 DP-Kombinationsgerate 38

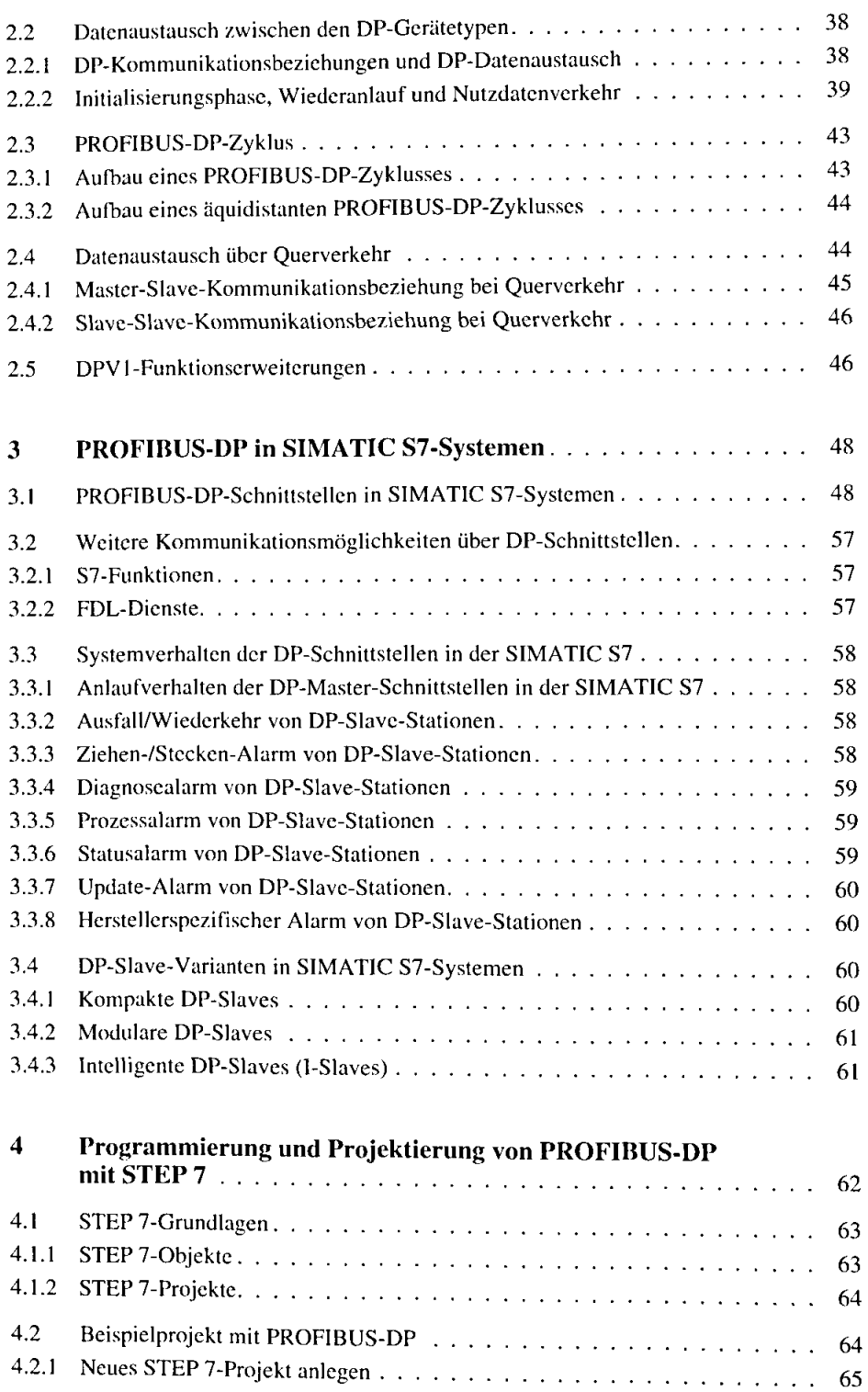

 $\bar{\mathcal{E}}$ 

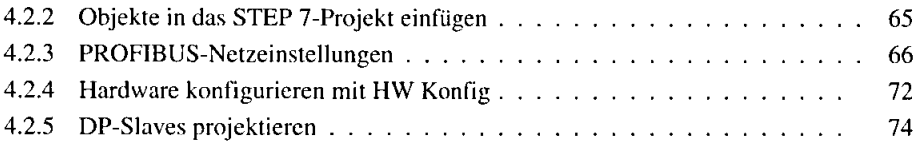

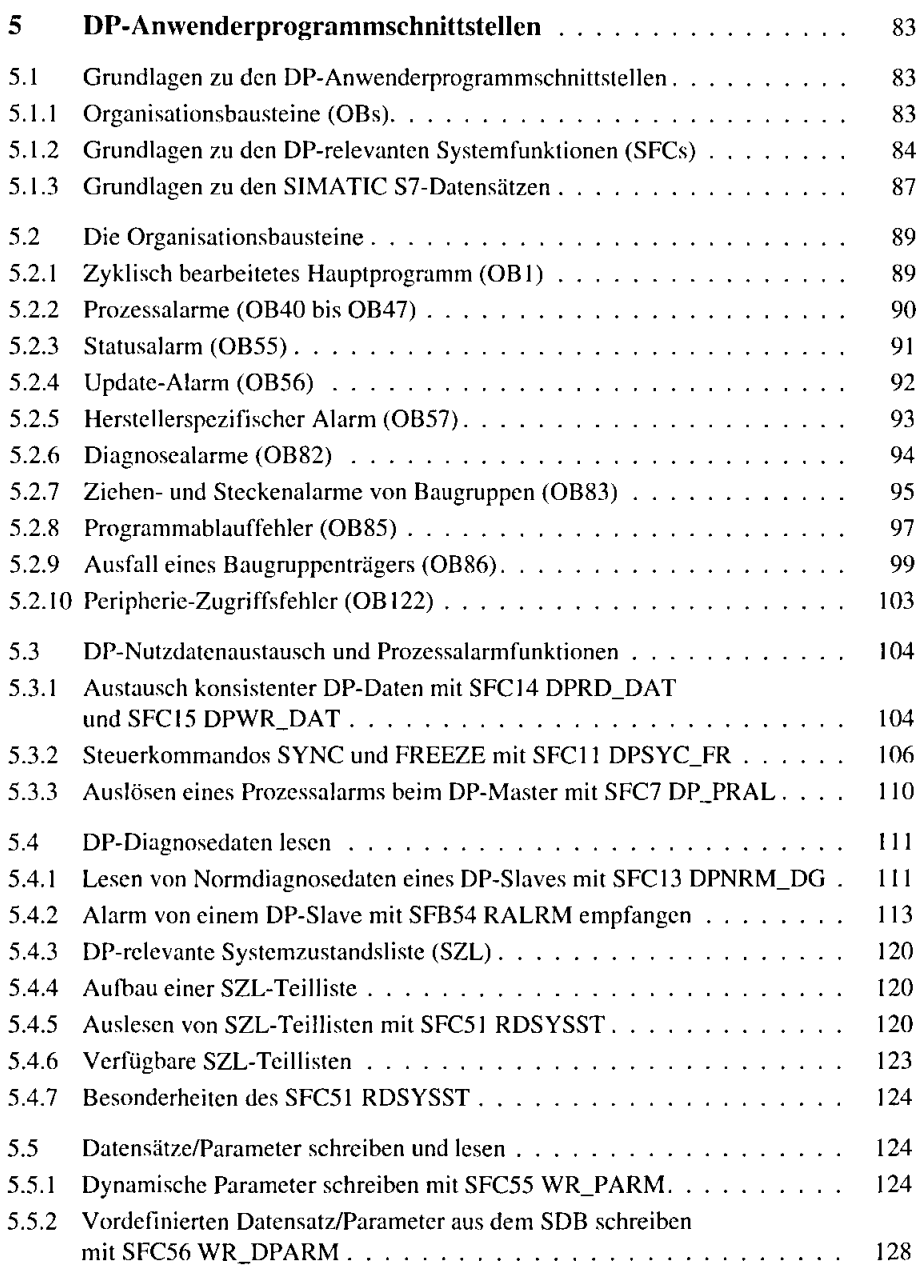

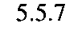

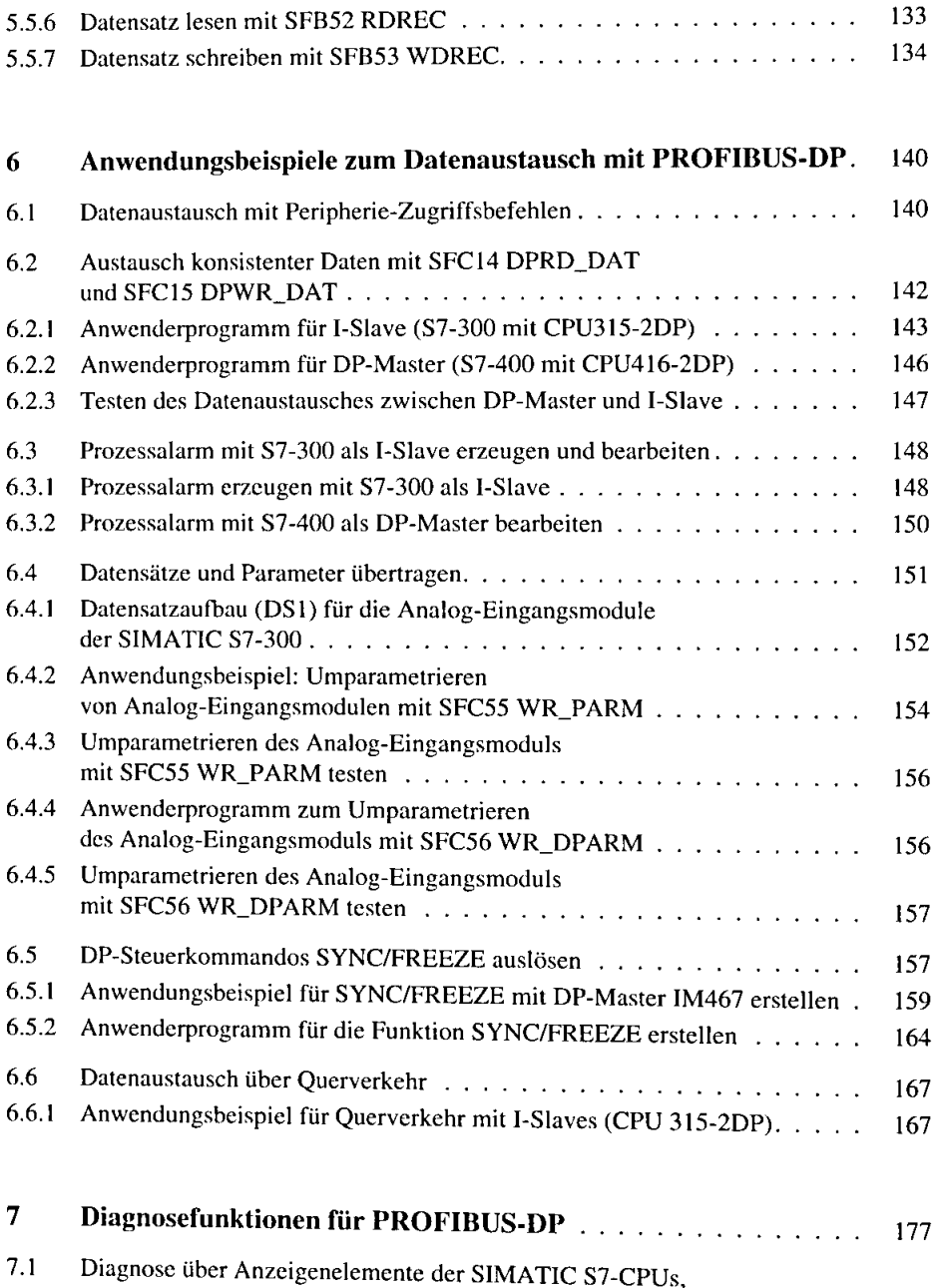

5.5.3 Alle vordefinierten Datensiitze/Parameter aus dem SDB schreiben

mit SFC57 PARM\_MOD 5.5.4 Datensatz/Parameter schreiben mit SFC58 WR\_REC 5.5.5 Datensatz lesen mit SFC59 RD\_REC

129 129 132

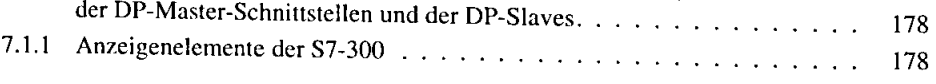

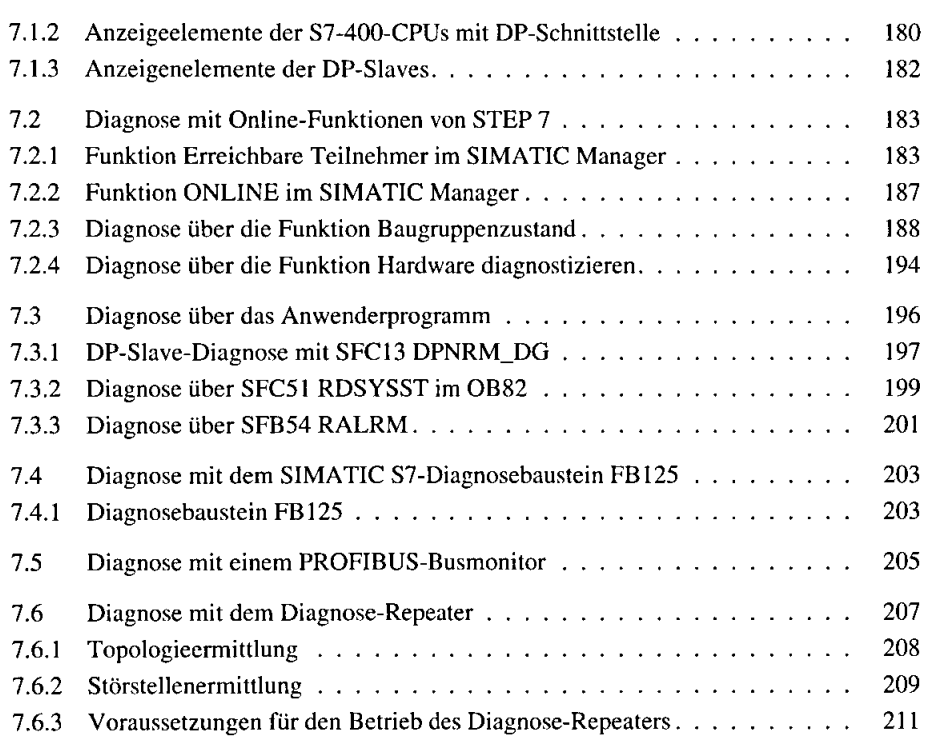

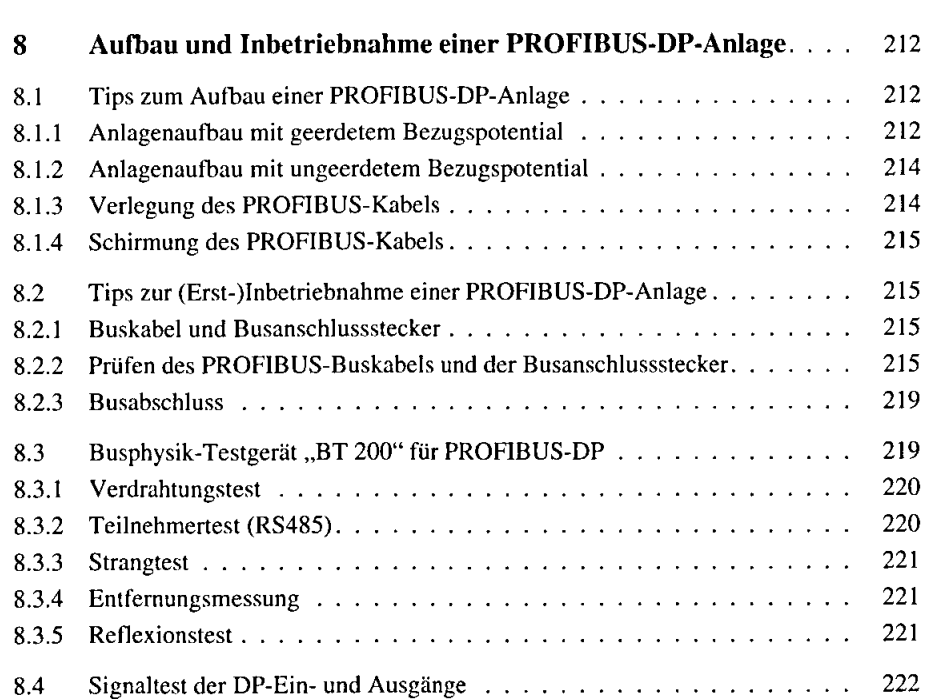

 $\sim$ 

 $\hat{\boldsymbol{\beta}}$ 

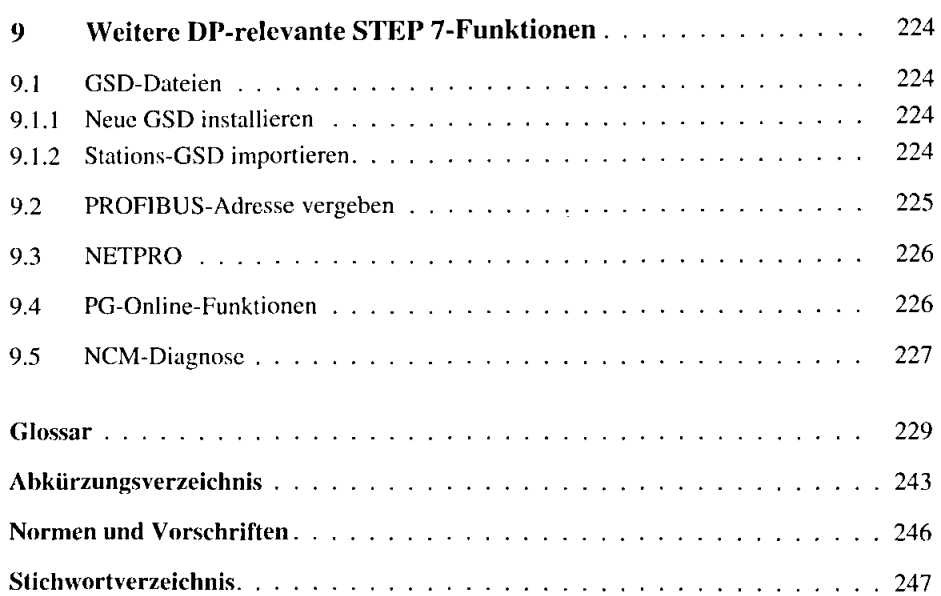